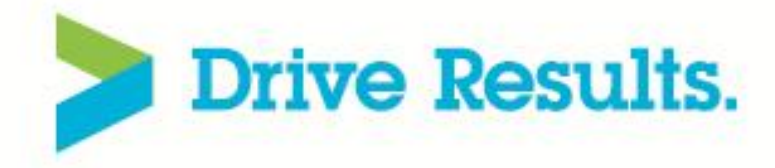

# **Principles for Tool Integrations:** Recipes for successful tool<br>integration framework

John Becaley/Ludmila Ohlsson

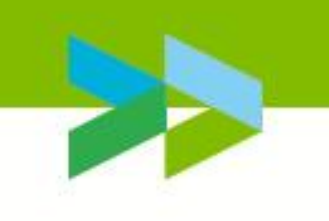

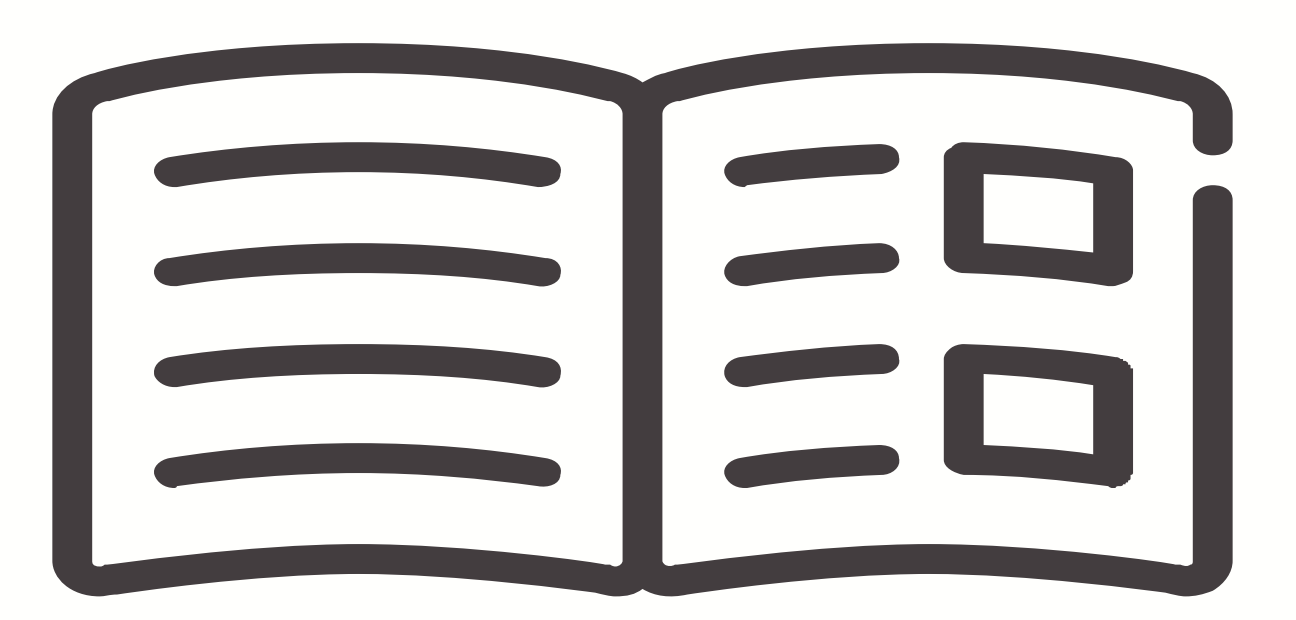

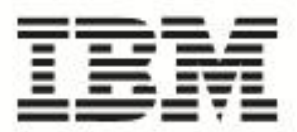

**RUC2014 Rational User Conference** 

# Mission of R&D Tools Development

# **Enable Process**

Cont Depl, DevOps, Agile, Lean, ...

# **Fulfill Needs**

Orchestration, automation, integration, reporting, transparency, alignment, virtualization, capacity pools, security, legal, release, ...

Support Arch Evolution

ECS, CBA, TEA, CIM, ...

## **Key Drivers**

- 1. Cloud
- Flow  $2.$
- Efficiency  $3.$

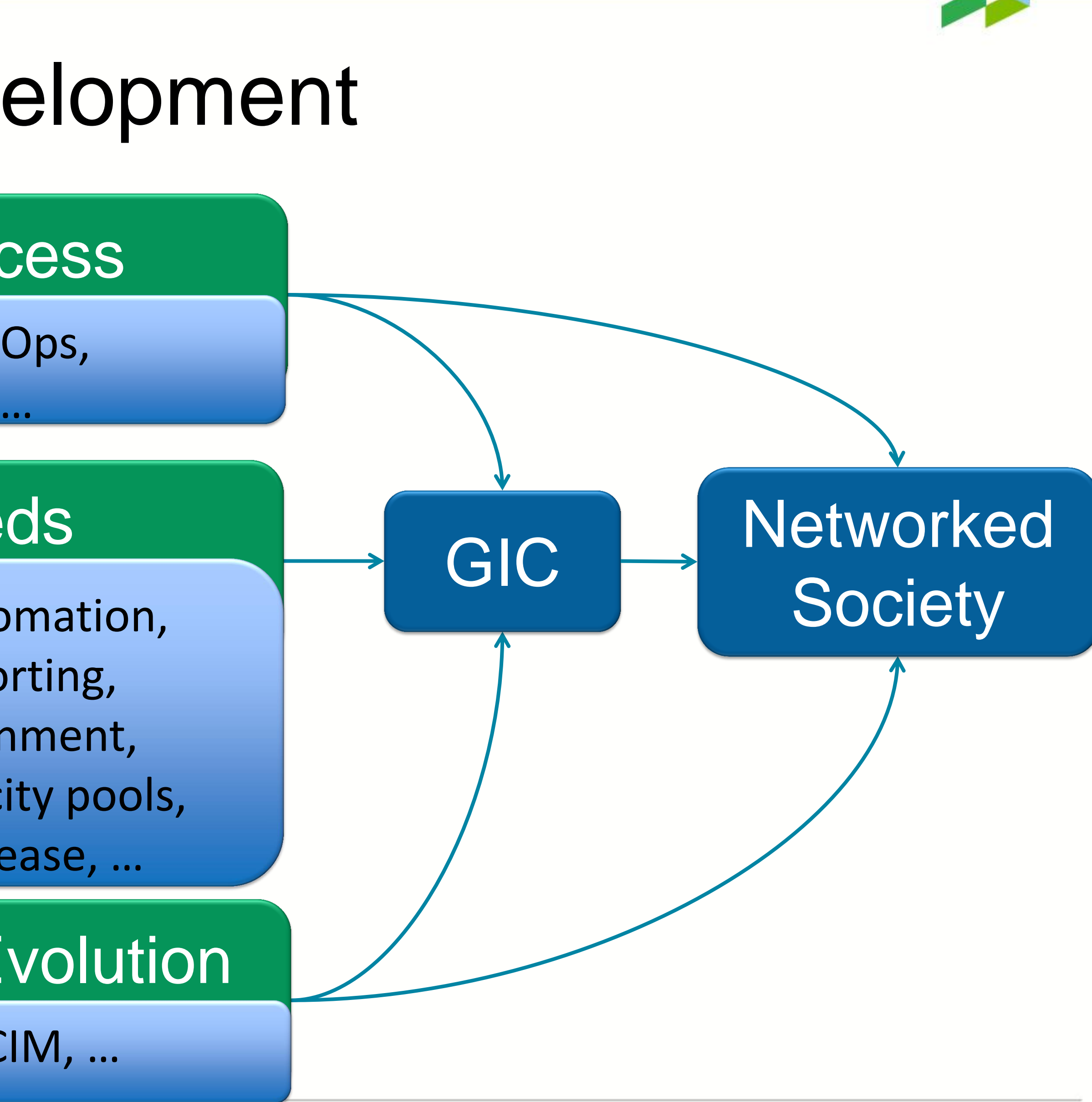

# Why integrations

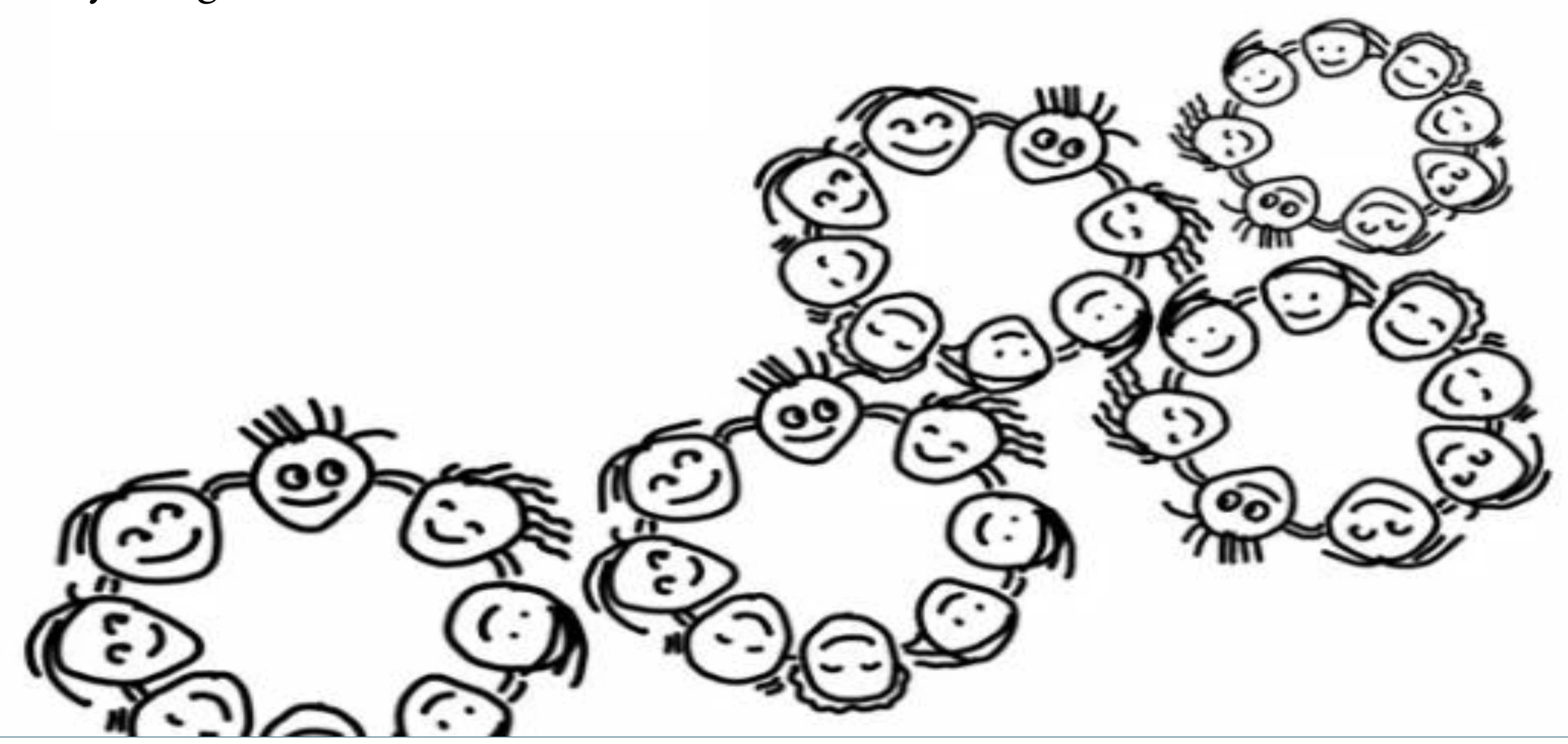

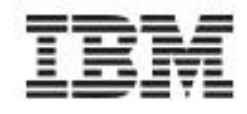

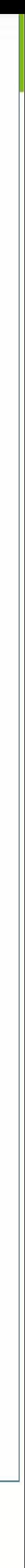

# Why integrations

- **Breaking Tools and Processes Silos**
- Heterogeneous tools
- Collaboration on context
- **Traceability**
- "Continuous Engineering"
- **Over 3000 tools**
- Efficiency (time, cost)
- **Quality**

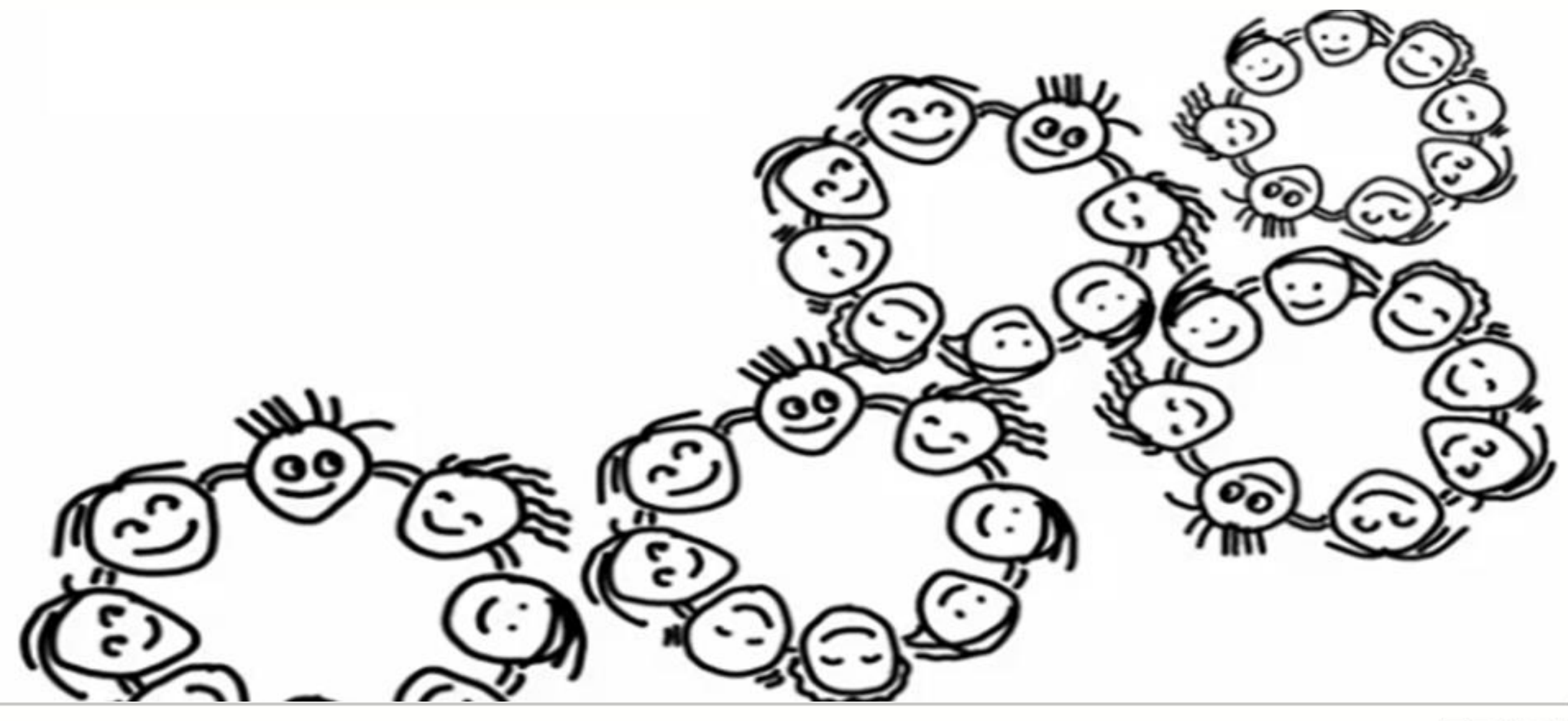

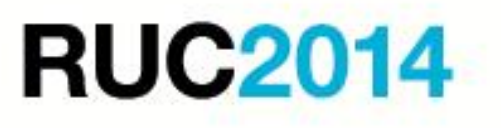

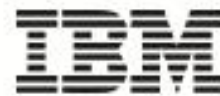

# Software Lifecycle (work vs assets)

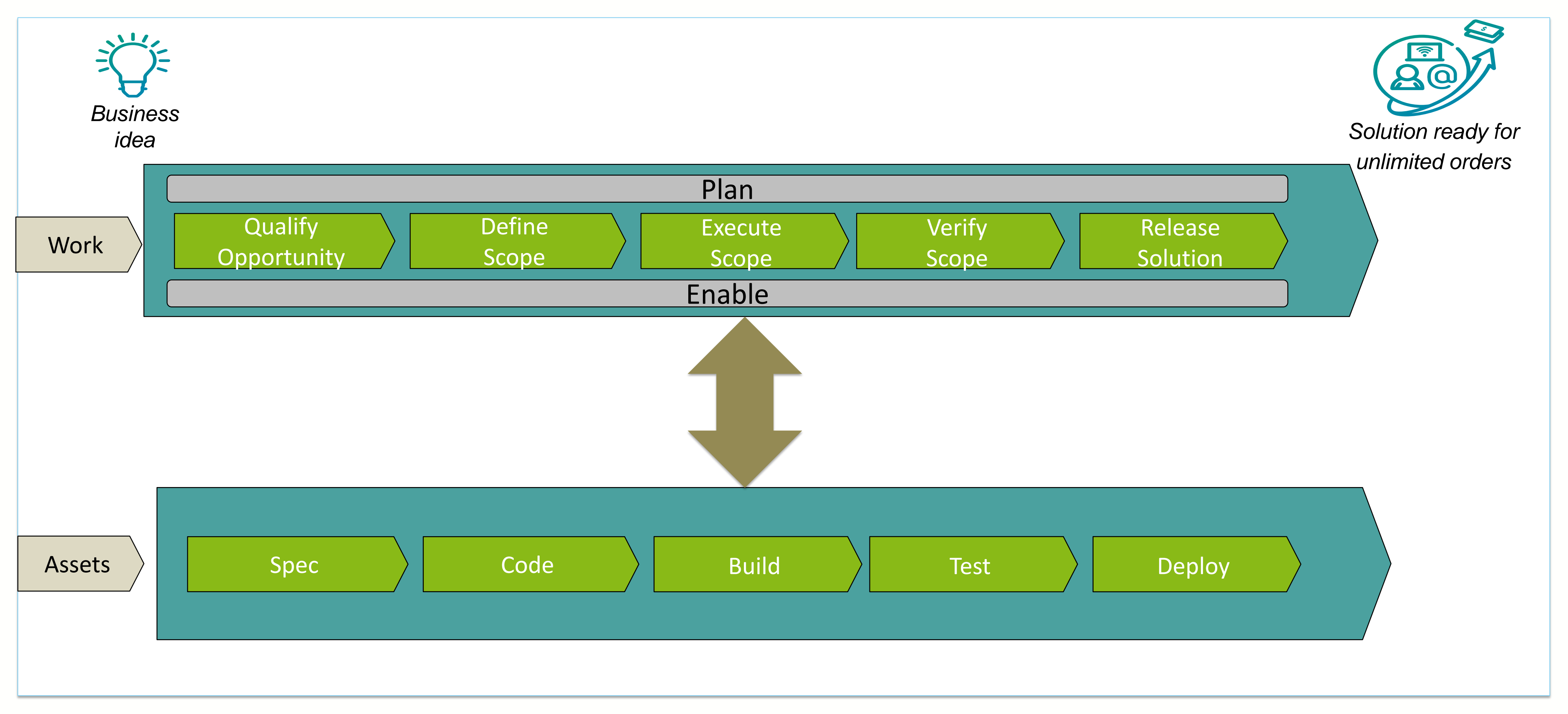

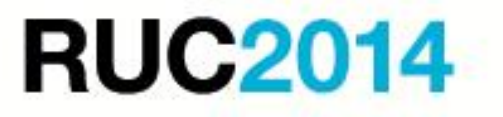

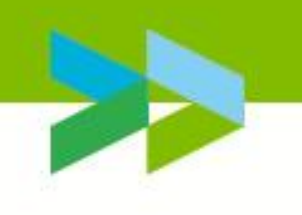

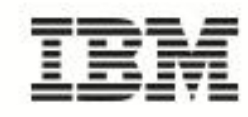

# Background

- **The Lean and Agile transformation have caused an** explosion of tools
- **Disconnected tool causes a disconnected development** environment
- **There will be no one-best-toolset**
- **Loosely couple is the way to go!**

See also<http://www.infoq.com/articles/Integrated-ALM>

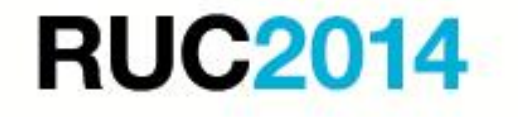

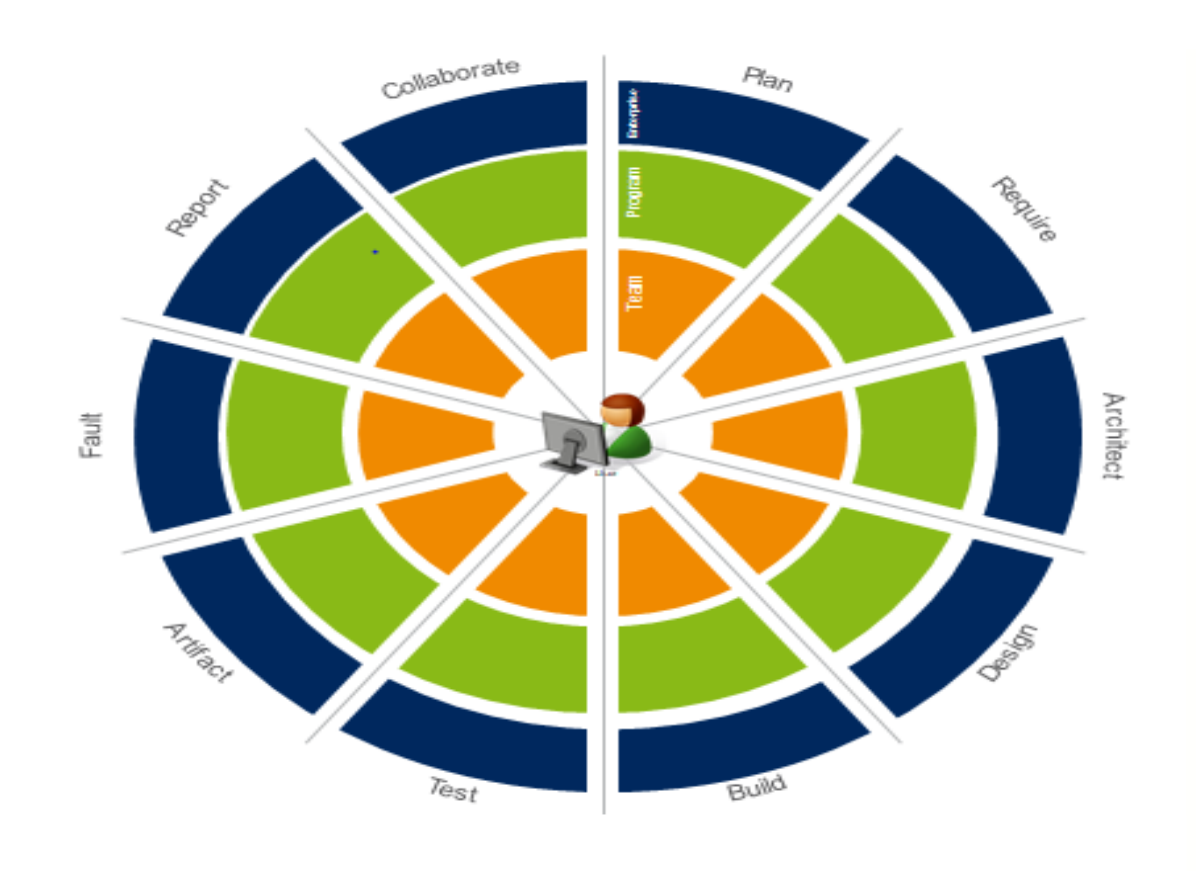

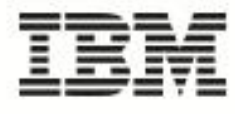

# Background

- **Heterogenous tools landscape**
- Many approaches have been tried
- Report in mid 2012 …

# –Live with a heterogeneous environment – need a good integration strategy –OSLC highlighted as preferred integration technology

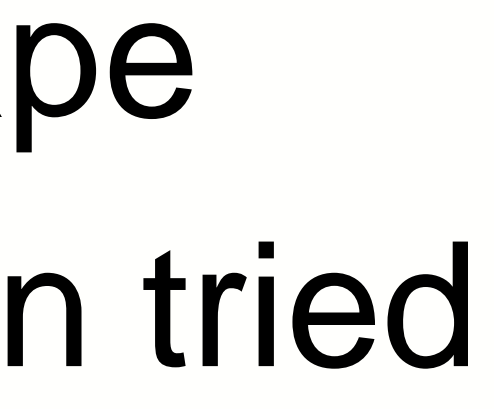

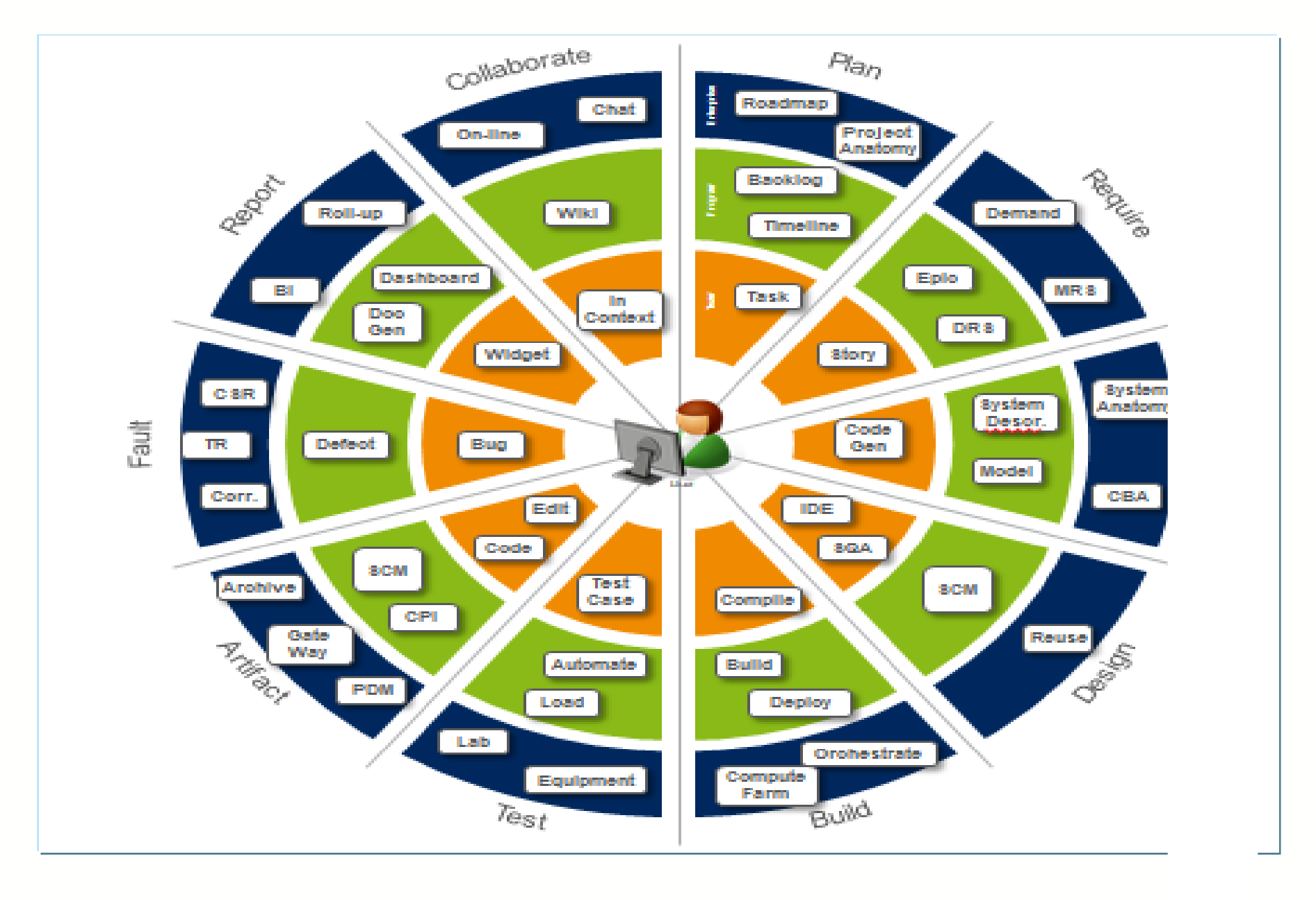

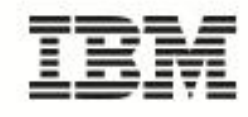

### "ALM Dart" Functional Landscape

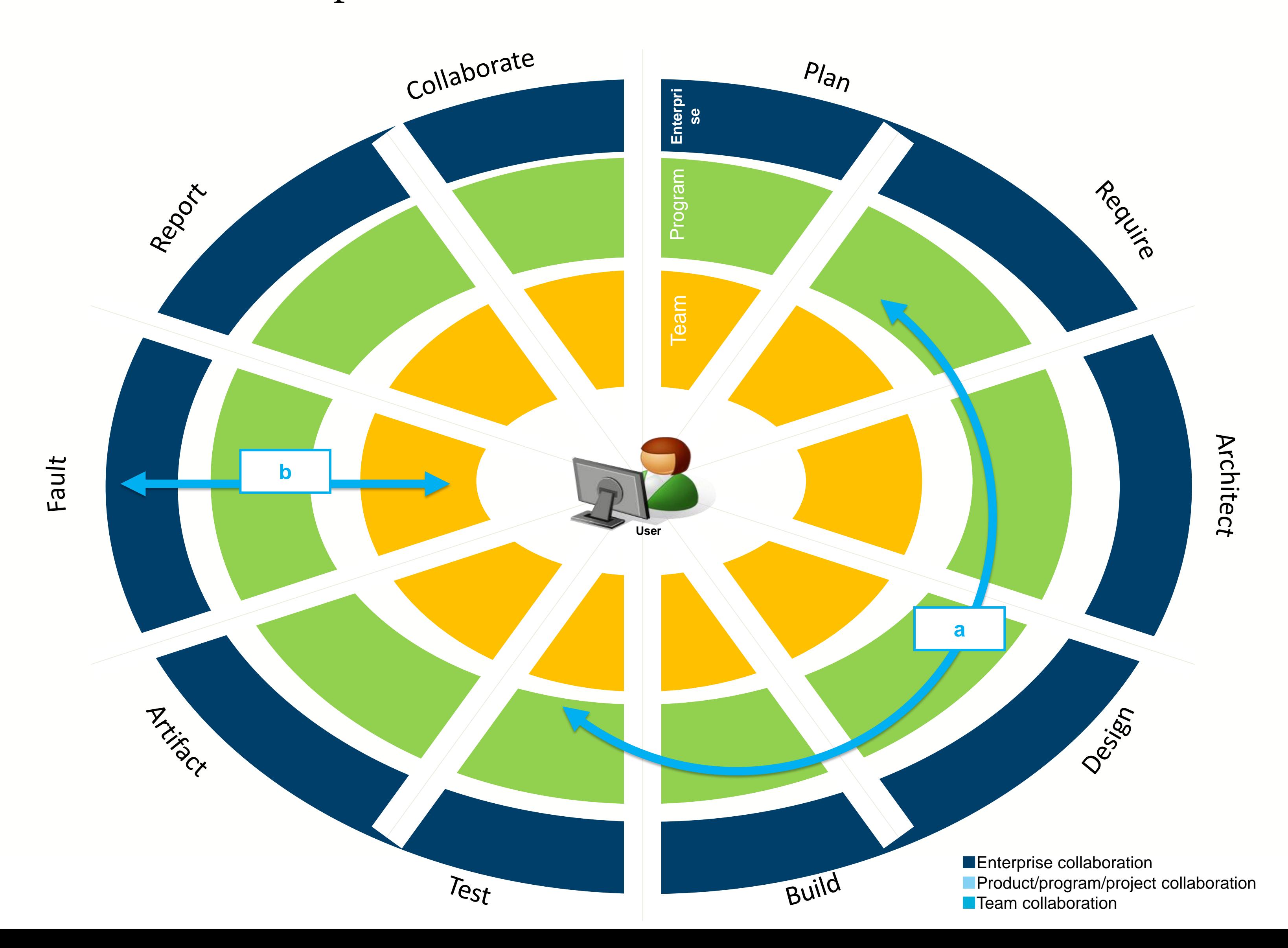

### OSLC's Big Picture

**Open Services for Lifecycle Collaboration** Lifecycle integration inspired by the web

### **LINKED DATA PLATFORM WORKING GROUP**

*The* **Resource for OSLC Implementers**

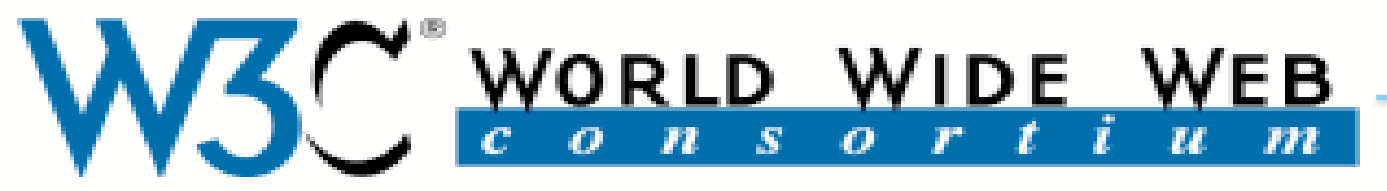

**Inspired by the web Proven**

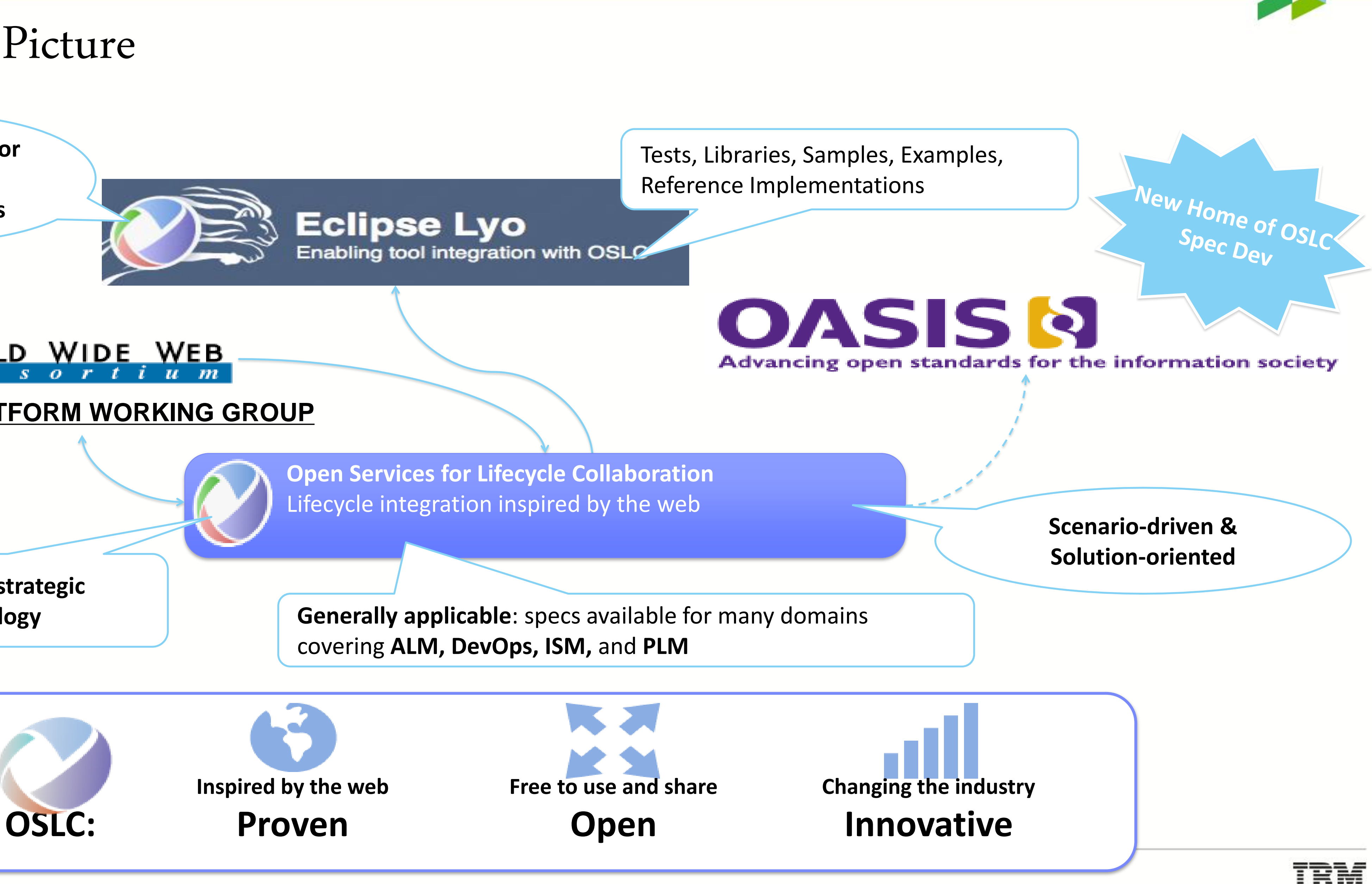

covering **ALM, DevOps, ISM,** and **PLM**

Leading choice for **strategic integration technology**

### Product Development Principles

# *"We constantly strive to use the best available tools having*

# *open integration-interfaces"*

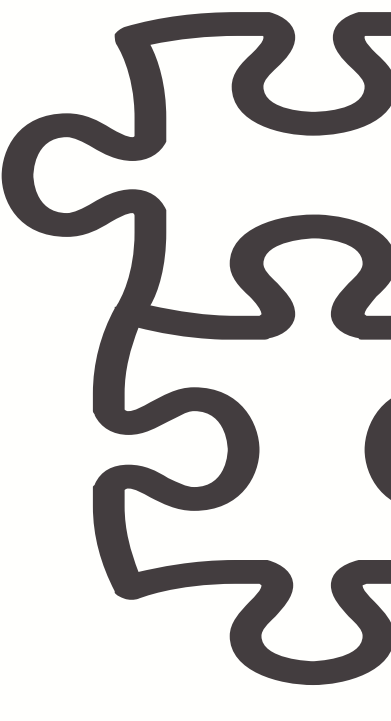

*The Integration Principles act as an evolving guide for how to collect and construct new integration recipes for different integration scenarios*

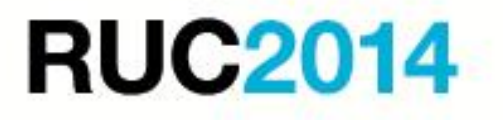

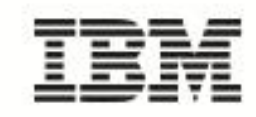

# Integration Principles, part I

- 1. Evaluate the **use case before technology**  when analyzing user demands for integration
- 2. Always prefer **domain standard** for integration technology within domain
- 3. Avoid **duplication of writable data and logic**  between tools
- 4. Strive to **make integrations general**

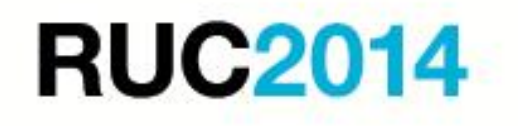

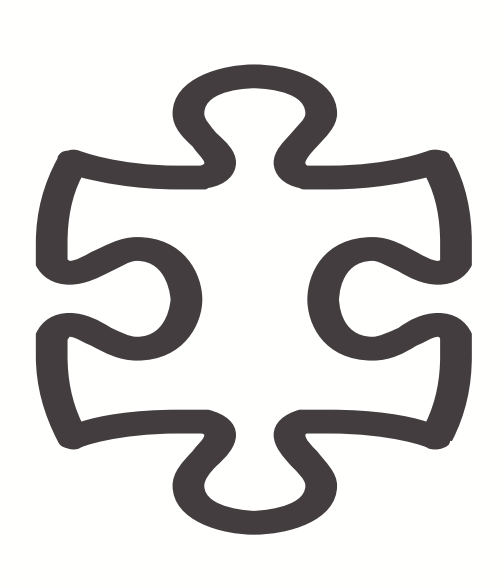

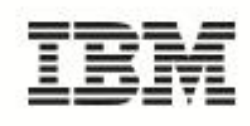

# Integration Principles, part II

- 5. Strive to **have integrations be maintained in conjunction with the core tool**
- 6. Avoid **duplicating functionality between tools**
- 7. Provide **data for consolidated Reporting**
- 8. Cooperate to facilitate an **integration test environment**
- 9. Strive to provide a **single-sign on solution**

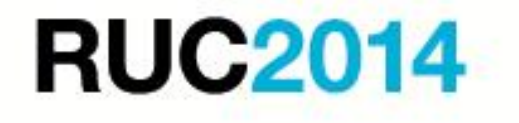

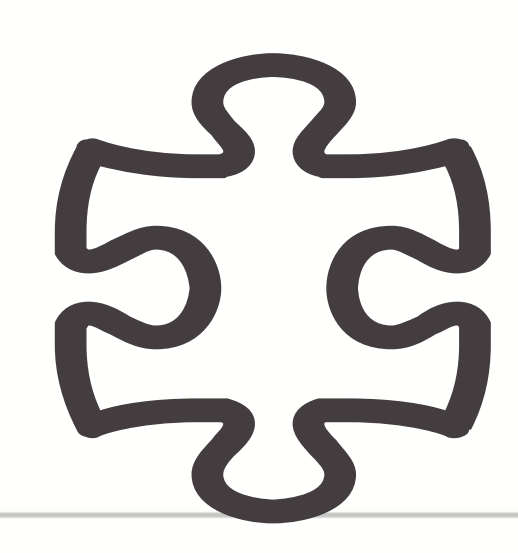

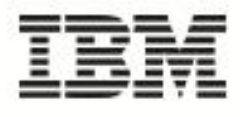

# What do we mean by integration?

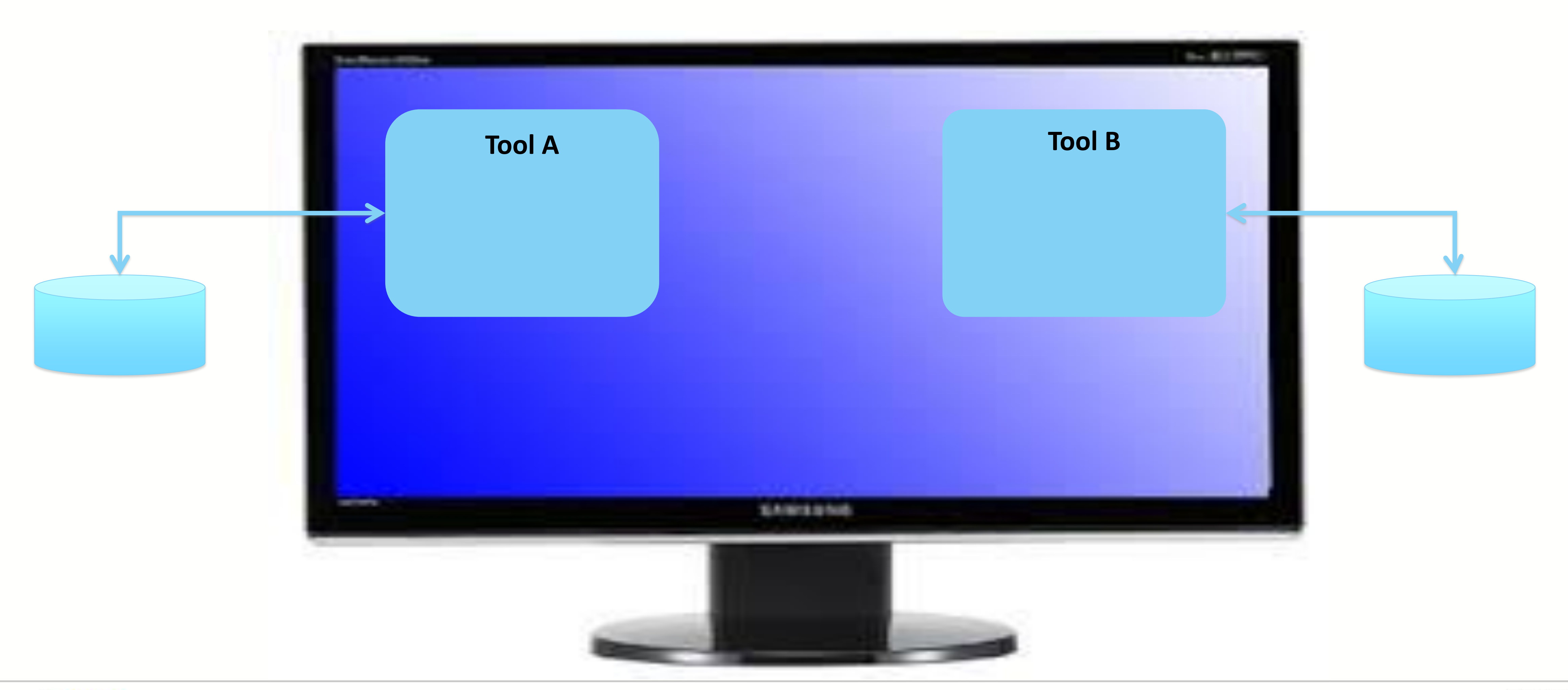

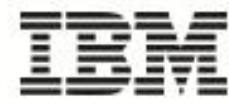

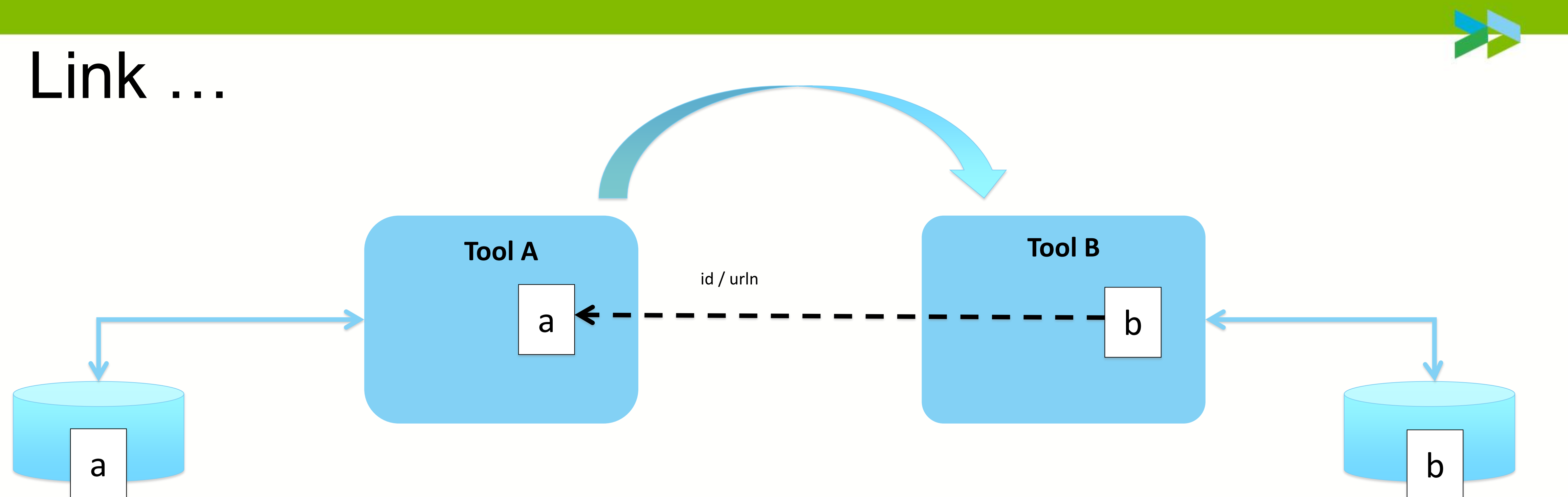

### **Link**

- No or little data copied
- REST popular and proven
- OSLC adds standard semantic and usability
- Need for license in linked tool if navigated

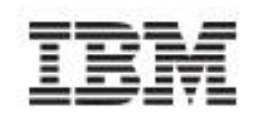

### **Sync**

- •Data copied keep in sync?
- •Allow user to work in their favorite tool
- •Fewer tool licenses per user

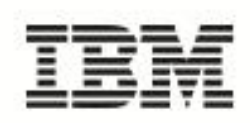

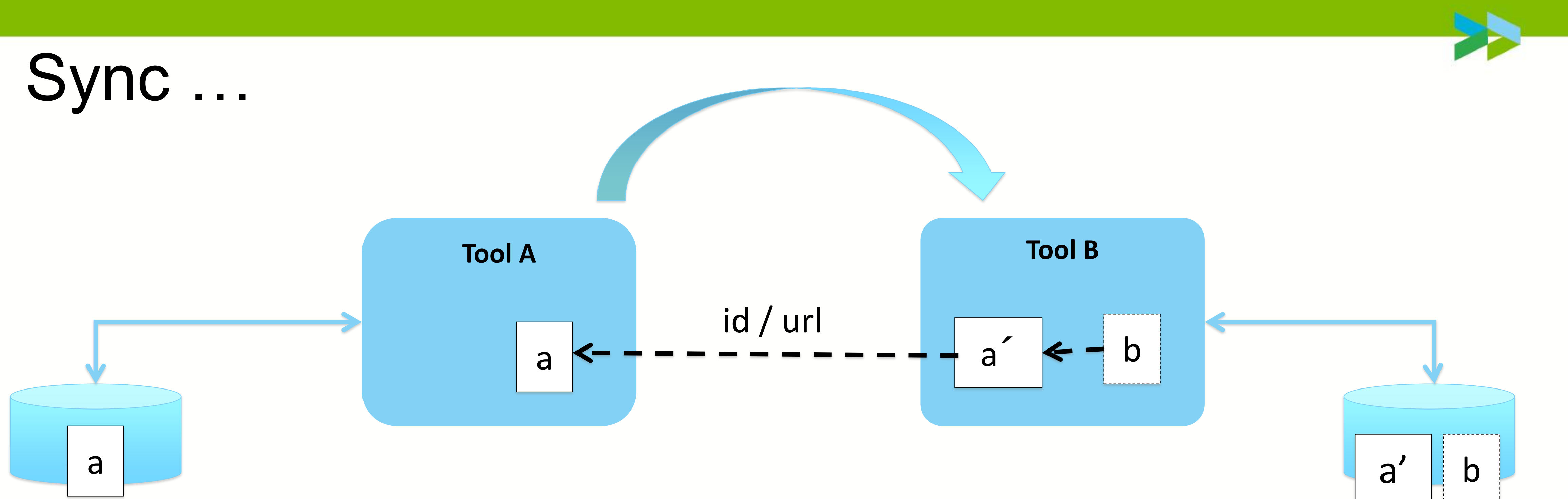

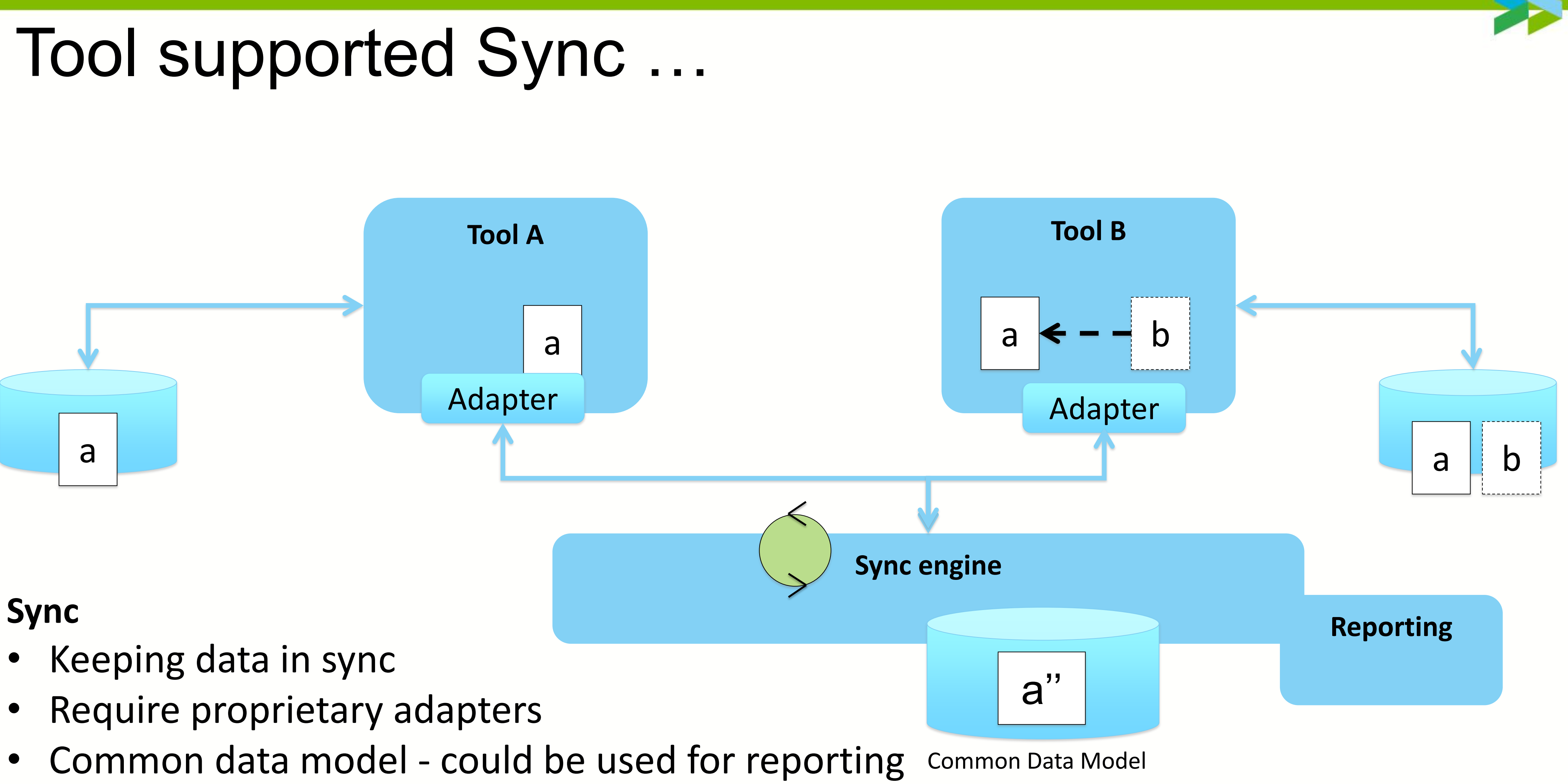

- 
- 
- 

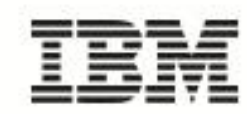

# Integration landscape - examples

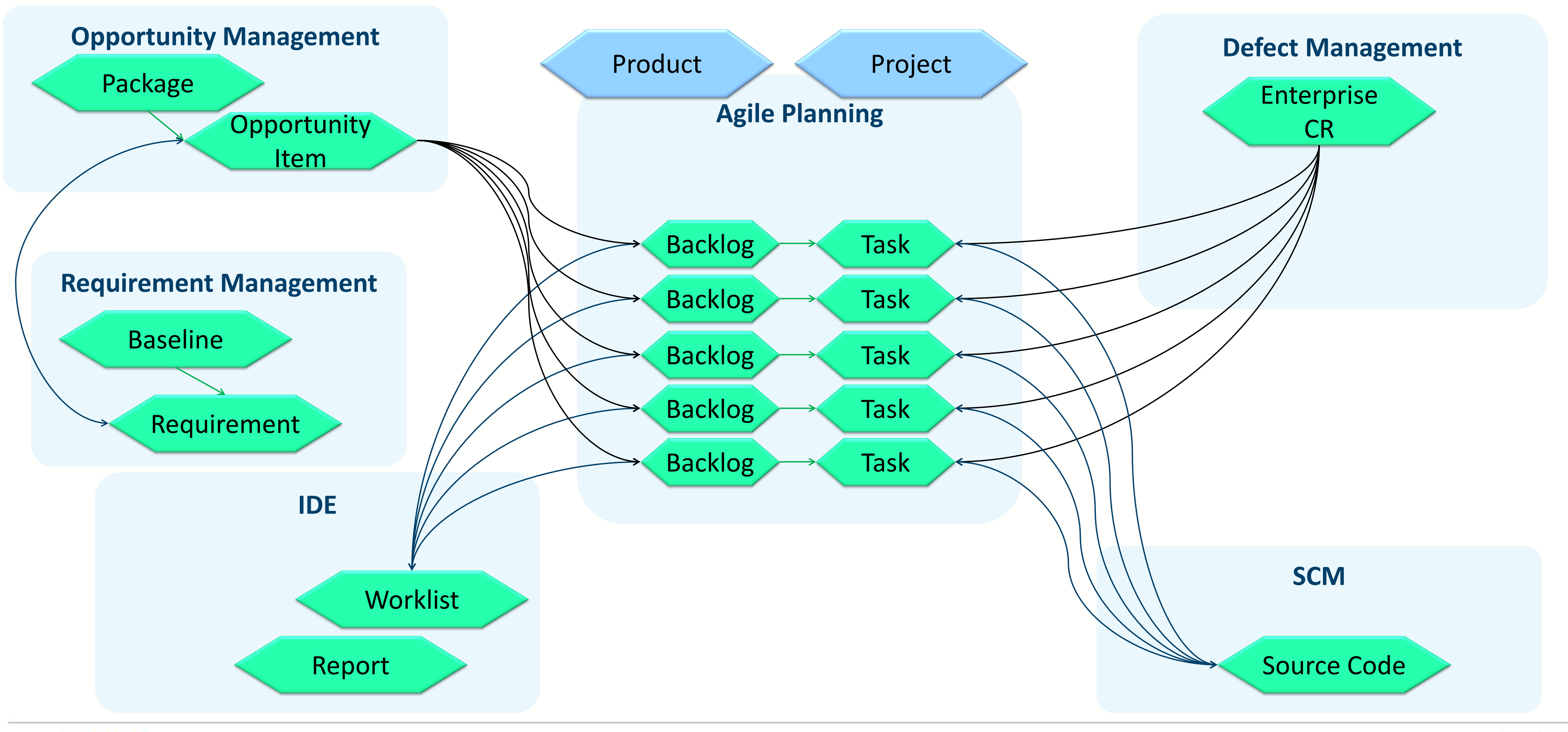

![](_page_16_Picture_3.jpeg)

![](_page_17_Figure_1.jpeg)

![](_page_17_Picture_2.jpeg)

![](_page_17_Picture_3.jpeg)

- 1- Conception
	- Define Use Cases
	- Agree on a Process (WoW)
	- Define Roles and Responsibility
	- Link vs Sync
	- Specify Attribute Mapping
	- Identify Master/Slave attributes
	- Manual vs Automation
	- Initial Load
	- How to setup "Automation"?

## Integration/Cooking Steps

›2- Implement –Build & Test

![](_page_18_Picture_12.jpeg)

![](_page_18_Picture_13.jpeg)

›3- Validation and UAT –Agile Testing and PoC –Iterate if required

›4 - Deploy in Production –Agree on Support Model

›5- Continuous Improvements

- –Lessons Learned
- –Review/adjust principle
- –Add new UC

![](_page_18_Picture_20.jpeg)

### Example of Use Cases

**UC 1: Create a task in Hansoft based on a FP requirement** 

**UC 2: Update a task in Hansoft based on a FP requirement** 

**UC 3: Create a task in Hansoft based on a TR (defect) in MHWeb UC 4: Update a task in Hansoft based on a TR (defect) in MHWeb**

**UC 5: Create a TR in MHWeb based on a Hansoft Task UC 6: Update a TR in MHWeb based on a Hansoft Task**

.

- 
- 
- 
- 
- 

![](_page_19_Picture_12.jpeg)

**UC 7: Connect a RM or QM artifact with a Hansoft Task (CR)**

![](_page_19_Picture_6.jpeg)

# FocalPoint-Hansoft Attribute mapping EXample

![](_page_20_Picture_18.jpeg)

![](_page_20_Picture_2.jpeg)

![](_page_20_Picture_3.jpeg)

![](_page_20_Picture_4.jpeg)

Manual vs Automation

- **For some work Manual steps within integration can be used**
- Automation allow you to move big amount of data via Scheduler which can be controlled changed via setup
- For FocalPoint-Hansoft automation is using Filter setup under **Display**

![](_page_21_Picture_4.jpeg)

![](_page_21_Picture_6.jpeg)

![](_page_21_Picture_7.jpeg)

# Ericson OSLC adapters as Open Source

- **Executed Transformation** Ericsson decided to release commercial OSLC adapters as Open Source
- **License for adapters will be based on Eclipse License** model
- We also having discussion to give away adapters to Tool Owners
- Marketplace will be defined by EU ICT Labs project

![](_page_22_Picture_5.jpeg)

![](_page_22_Picture_6.jpeg)

![](_page_22_Picture_7.jpeg)

![](_page_22_Picture_8.jpeg)

# Existing and coming OSLC integrations

- **Hansoft**
- TFS
- Jira
- Mingle
- Tuleap OpenALM
- **TeamForge**
- **Ericsson In-house tools**

![](_page_23_Picture_8.jpeg)

![](_page_23_Picture_9.jpeg)

![](_page_23_Picture_10.jpeg)

# **M** Visual Studio

![](_page_23_Picture_12.jpeg)

![](_page_23_Picture_13.jpeg)

![](_page_23_Picture_14.jpeg)

Agile Project Management

![](_page_23_Picture_16.jpeg)

# Vendors

- **Point-to-Point integration don't scale!**
- OSLC Based Eco System
	- Big users wants OSLC (Ericsson, Alcatel-Lucent, Siemens, Citigroup, Bank of America, Cisco, Airbus, Boeing ….)
	- Engineering Tool vendors are starting OSLC implementation
	- PLM vendors are already having OSLC
	- ALM vendors are on way to implement REST

![](_page_24_Picture_7.jpeg)

![](_page_24_Figure_12.jpeg)

![](_page_24_Picture_13.jpeg)

### SOME OSLC members!

![](_page_25_Picture_19.jpeg)

![](_page_25_Picture_20.jpeg)

M

- **To implement integrations** 
	- Send your request to vendors! Ask for OSLC!
	- Use tool integrators (as Tasktop, Kovair ……)
	- Open Source

![](_page_26_Picture_5.jpeg)

– Implement your integration – collaborate with us, contribute to

![](_page_26_Picture_8.jpeg)

![](_page_26_Picture_9.jpeg)

# Users

# Summary and Going forward

- **Great Business Case for Integrations**
- Open Source Marketplace for adapters
- 
- **New adapters on way**

![](_page_27_Picture_5.jpeg)

# ■ Collaboration with KTH to build OSLC adapter generator

![](_page_27_Picture_7.jpeg)

![](_page_27_Picture_8.jpeg)

### – For *requesting a demo*, technical discussions or further information please contact either:

- **Ludmila Ohlsson** <ludmila.ohlsson@ericsson.com>;
- **John Becaley** (john.becaley@ericsson.com)

![](_page_28_Picture_4.jpeg)

![](_page_28_Picture_8.jpeg)

![](_page_28_Picture_0.jpeg)

### More Info

# O FIF [https://ericoll.internal.ericsson.com/sites/Engineering\\_Integrati](https://ericoll.internal.ericsson.com/sites/Engineering_Integration_Framework/Pages/home.aspx) on Framework/Pages/home.aspx

# EIF Hansoft [https://ericoll.internal.ericsson.com/sites/Engineering\\_Integratio](https://ericoll.internal.ericsson.com/sites/Engineering_Integration_Framework/Pages/Hansoft_OSLC_Adapter.aspx) n Framework/Pages/Hansoft OSLC Adapter.aspx

# OSLC [http://open-services.net](http://open-services.net/)

![](_page_29_Picture_4.jpeg)

![](_page_29_Picture_5.jpeg)

![](_page_30_Picture_0.jpeg)

![](_page_30_Picture_1.jpeg)

![](_page_30_Picture_2.jpeg)

![](_page_30_Picture_3.jpeg)

![](_page_30_Picture_4.jpeg)